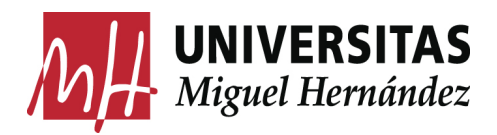

## **REALIZACIÓN DE MEMORIA PASO A PASO**

INVESTIGAR-DOCUMENTAR-ESTRUCTURAR-ANALIZAR-COMUNICAR-EXPONER

# EXPOSICIÓN ESCRITA

### 1/ MEMORIA

Una memoria es un ejercicio recordatorio del proceso de trabajo, tal y como su nombre indica, (se realiza con posterioridad a la ejecución del trabajo). Se trata de la realización de una síntesis, reflexión, valoración y comunicación en relación a la práctica realizada.

Puntos básicos a desarrollar en una memoria:

- 1. Índice
- 2. Título del trabajo
- 3. Introducción (descripción de la propuesta)
- 4. Investigación / Documentación:
	- conceptual desarrollo teórico (análisis textos…)
	- procesual desarrollo plástico (bocetos, fotografías, materiales…)
- 5. Descripción de las operaciones de trabajo (materiales, técnicas, acabados…)
- 6. Obra final (fotografías de la pieza, instalación de la misma…)
- 7. Análisis crítico del proceso ( resolución de problemas, tiempo empleado, modificaciones…)
- 8. Conclusiones (síntesis de lo aprendido)
- 9. Bibliografía
- 10. Anexos

## 2/ GUÍA PARA ELABORAR UNA BIBLIOGRAFÍA

Ordenar por orden alfabético o cronológico dependiendo de la necesidad.

### A. LIBROS O CATÁLOGOS:

APELLIDOS, Nombre del autor: Título de la obra, Ed. Editorial, Ciudad año, <Colección x>, nº x, edición, p. o pp. X

### B. CAPÍTULOS DE LIBROS O CATÁLOGOS:

APELLIDOS, Nombre del autor: "Título de la capítulo", Título de la obra, Ed. Editorial, Ciudad año, <Colección x>, nº x, edición, pp. x-y

### C. ARTÍCULOS DE PUBLICACIONES PERIÓDICAS:

(revista) APELLIDOS, Nombre del autor: "Título del artículo", *Nombre de la publicación*, nº x, Ciudad (mes) año, p. o pp. x-y

### D. REPETICIONES:

APELLIDOS, Nombre del autor: Título de la obra, Ed. Editorial, Ciudad año, , nº x, edición, p. o pp. X) APELLIDOS, Nombre del autor: Op. Cit., p. X

## 3 / EXPOSICIÓN ORAL:

\_Realización de un guión esquemático conceptual similar al esquema de una memoria. \_Claridad en la exposición de ideas, objetivos, procedimientos, metodología, fuentes utilizadas, organización de las partes.

\_Posibilidad de usar material de apoyo visual. (power point, pdf, diapositivas…)